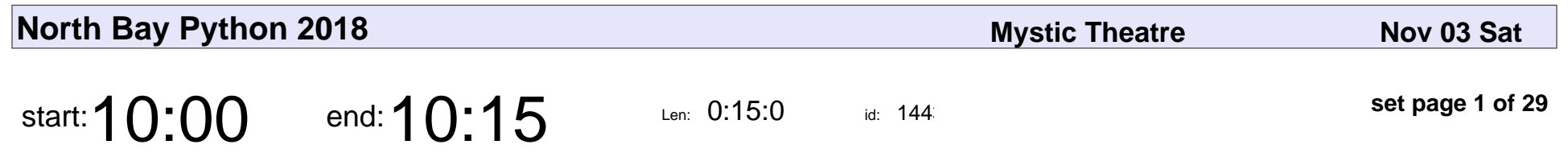

Conference Opening

#### Conference Opening

Veyepar: TalkSigns.rfxml

**North Bay Python 2018**

**set page 1 of 29**

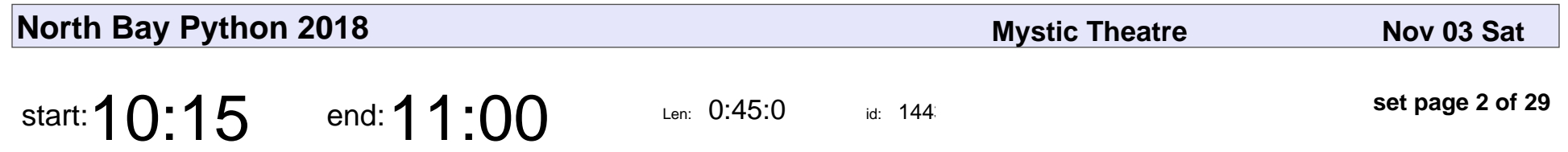

Keynote - Mariatta Wijaya

#### Keynote - Mariatta Wijaya

Veyepar: TalkSigns.rfxml

**North Bay Python 2018**

**set page 2 of 29**

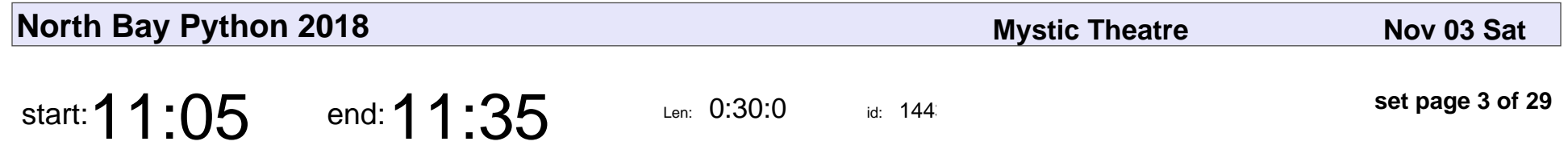

Easier Classes: Python Classes Without All The Cruft

Trey Hunner

Easier Classes: Python Classes Without All The Cruft

## Trey Hunner

Veyepar: TalkSigns.rfxml

**North Bay Python 2018**

**set page 3 of 29**

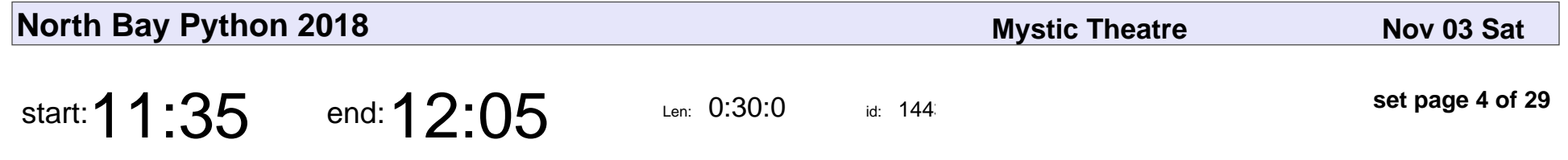

Auditing Your Site for Accessibility: Now What?

Kat Passen

Auditing Your Site for Accessibility: Now What?

### Kat Passen

Veyepar: TalkSigns.rfxml

**North Bay Python 2018**

**set page 4 of 29**

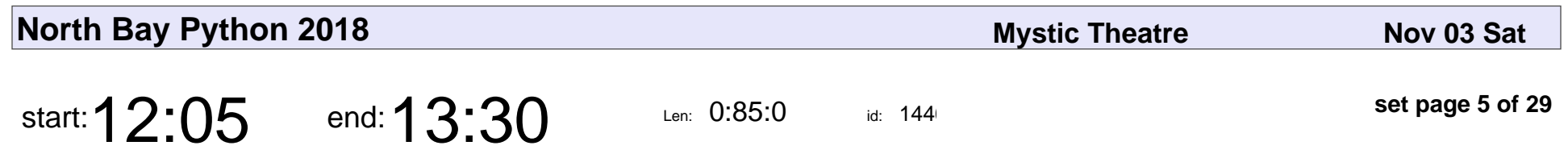

Lunch

# Lunch

Veyepar: TalkSigns.rfxml

**North Bay Python 2018**

**set page 5 of 29**

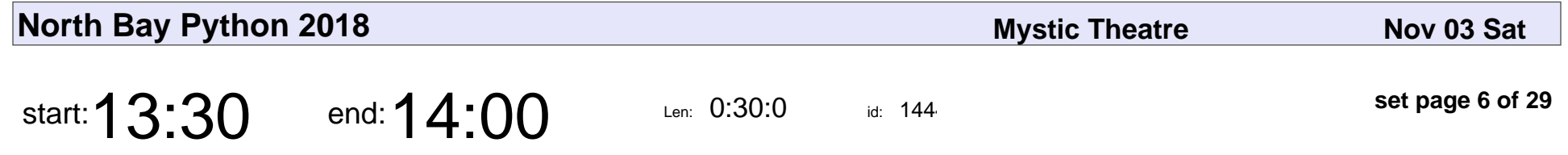

¡Escuincla babosa!: Creating a telenovela script with a neural network

Lorena Mesa

¡Escuincla babosa!: Creating a telenovela script with a neural network

#### Lorena Mesa

Veyepar: TalkSigns.rfxml

**North Bay Python 2018**

**set page 6 of 29**

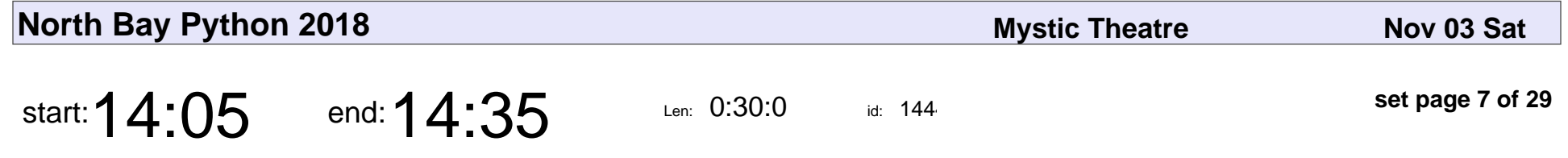

Exploration-Oriented Programming

Moshe Zadka

#### Exploration-Oriented Programming

### Moshe Zadka

Veyepar: TalkSigns.rfxml

**North Bay Python 2018**

**set page 7 of 29**

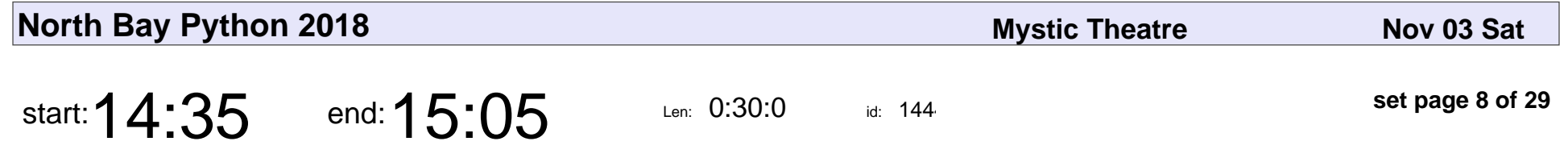

All in the timing: How side channel attacks work

Philip "Phildini" James, Asheesh Laroia

#### All in the timing: How side channel attacks work

Philip "Phildini" James, Asheesh Laroia

Veyepar: TalkSigns.rfxml

**North Bay Python 2018**

**set page 8 of 29**

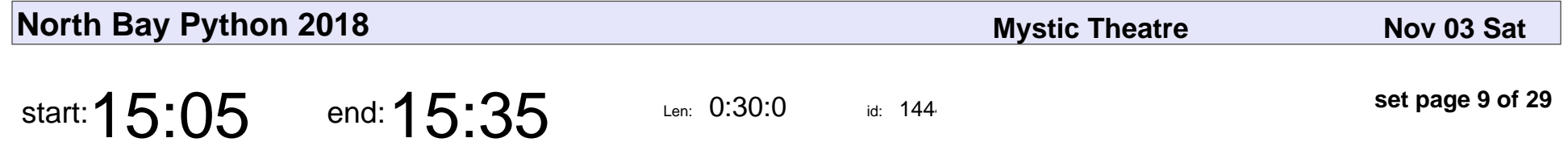

Welcome to Jurassic Park: Where Chaos and Engineering Ethics Collide

Hayley Denbraver

Welcome to Jurassic Park: Where Chaos and Engineering Ethics Collide

#### Hayley Denbraver

Veyepar: TalkSigns.rfxml

**North Bay Python 2018**

**set page 9 of 29**

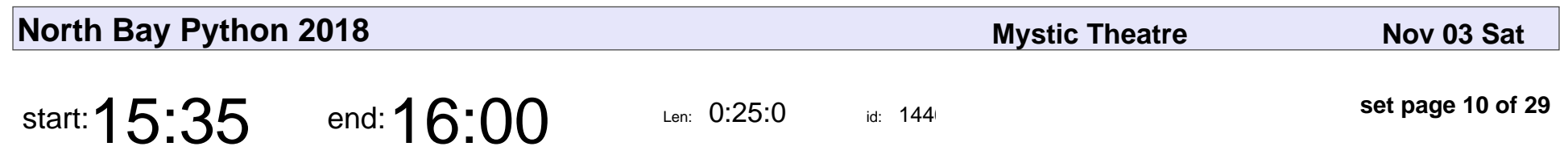

Afternoon Tea

### Afternoon Tea

Veyepar: TalkSigns.rfxml

**North Bay Python 2018**

**set page 10 of 29**

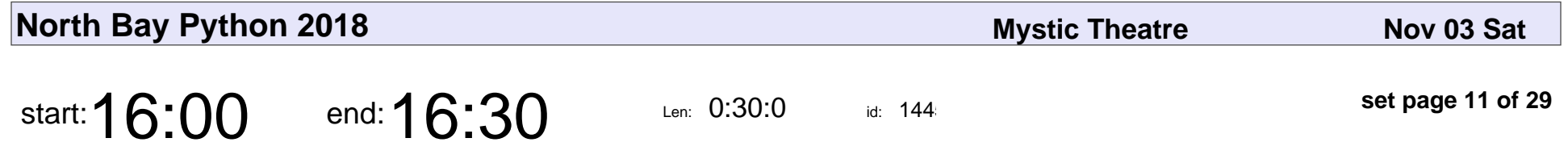

Better Web Scraping Through Reverse Engineering AJAX Calls

Diego Berrocal

Better Web Scraping Through Reverse Engineering AJAX Calls

### Diego Berrocal

Veyepar: TalkSigns.rfxml

**North Bay Python 2018**

**set page 11 of 29**

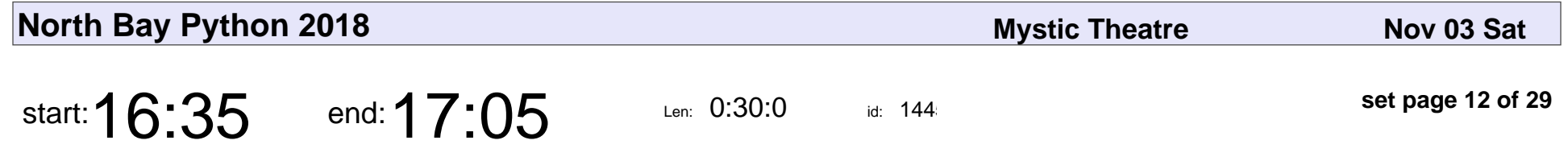

Packaging Django Apps for Distribution on PyPI

Laura Hampton

Packaging Django Apps for Distribution on PyPI

#### Laura Hampton

Veyepar: TalkSigns.rfxml

**North Bay Python 2018**

**set page 12 of 29**

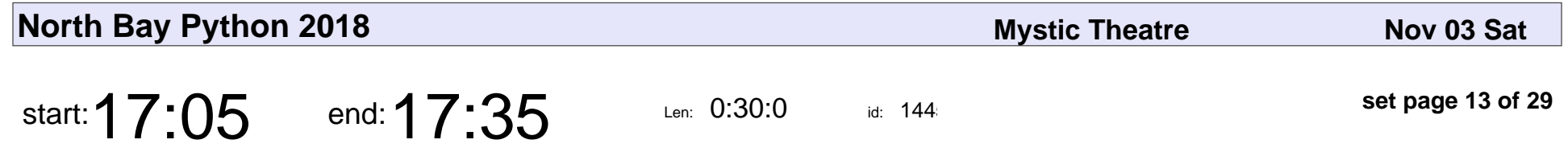

Recursion for Beginners: A Beginner's Guide to Recursion

Al Sweigart

Recursion for Beginners: A Beginner's Guide to Recursion

## Al Sweigart

Veyepar: TalkSigns.rfxml

**North Bay Python 2018**

**set page 13 of 29**

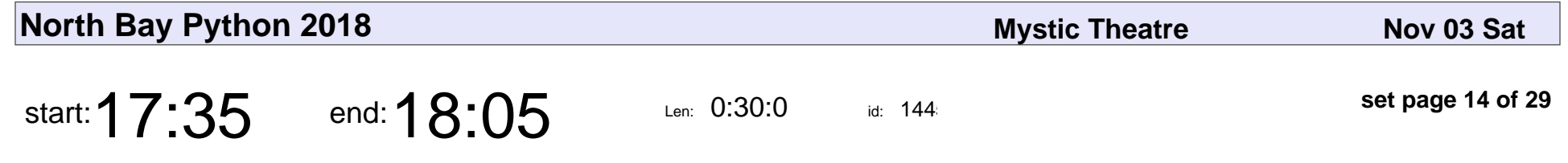

What PHP learned from Python

Adam Harvey

#### What PHP learned from Python

## Adam Harvey

Veyepar: TalkSigns.rfxml

**North Bay Python 2018**

**set page 14 of 29**

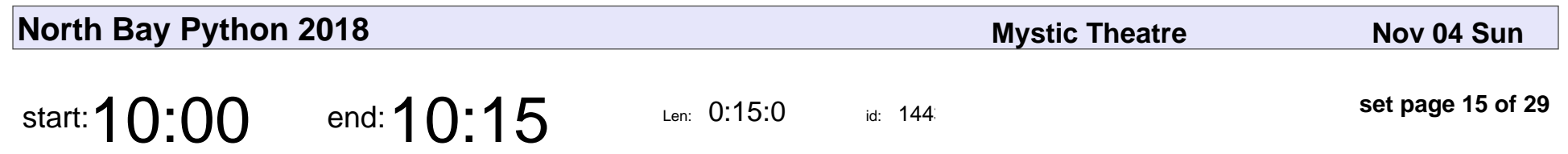

Housekeeping

# Housekeeping

Veyepar: TalkSigns.rfxml

**North Bay Python 2018**

**set page 15 of 29**

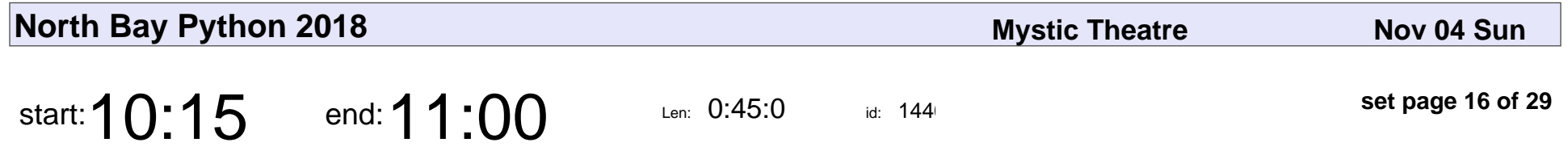

Keynote - Robert M. "r0ml" Lefkowitz

Keynote - Robert M. "r0ml" Lefkowitz

Veyepar: TalkSigns.rfxml

**North Bay Python 2018**

**set page 16 of 29**

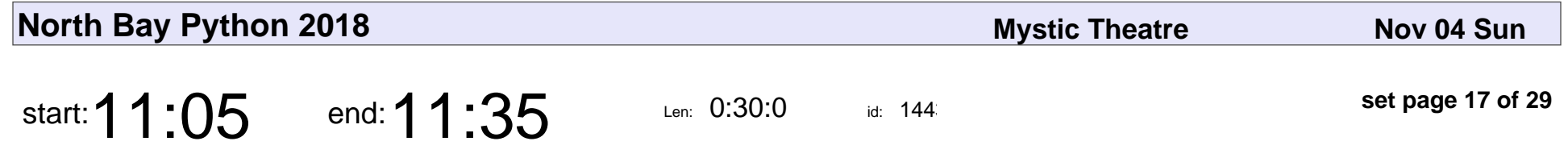

Refactoring Code with the Standard Library

John Reese

#### Refactoring Code with the Standard Library

### John Reese

Veyepar: TalkSigns.rfxml

**North Bay Python 2018**

**set page 17 of 29**

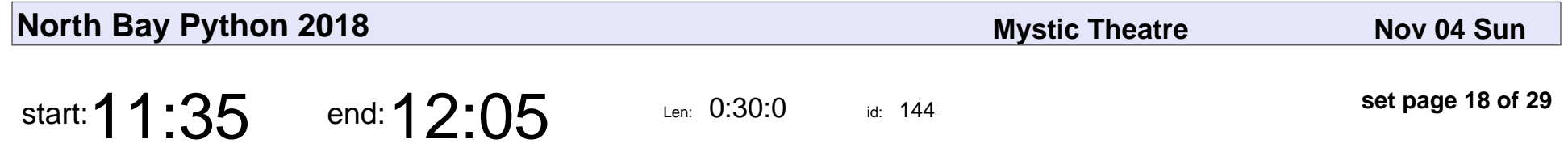

Disambiguation, In-Jokes, and Name Collisions: What You Need to Know When Naming a Python Project

Thursday Bram

Disambiguation, In-Jokes, and Name Collisions: What You Need to Know Whe

## Thursday Bram

Veyepar: TalkSigns.rfxml

**North Bay Python 2018**

**set page 18 of 29**

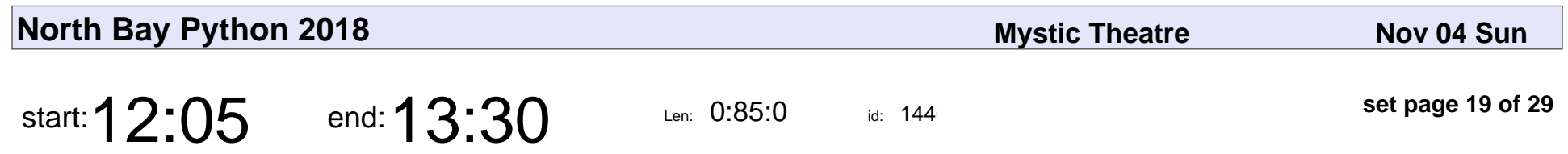

Lunch

# Lunch

Veyepar: TalkSigns.rfxml

**North Bay Python 2018**

**set page 19 of 29**

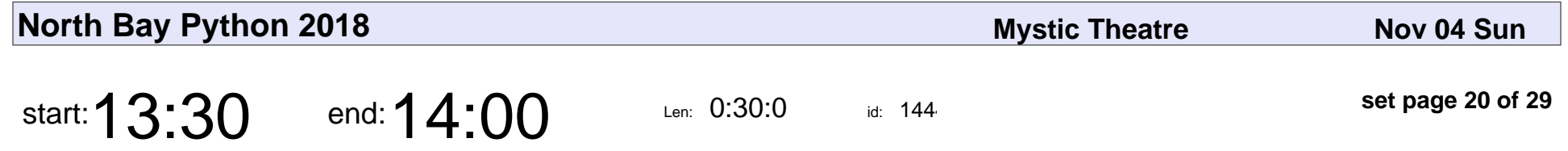

Map it with Python! Intro to GIS and Python mapping modules.

Christy Heaton

Map it with Python! Intro to GIS and Python mapping modules.

### Christy Heaton

Veyepar: TalkSigns.rfxml

**North Bay Python 2018**

**set page 20 of 29**

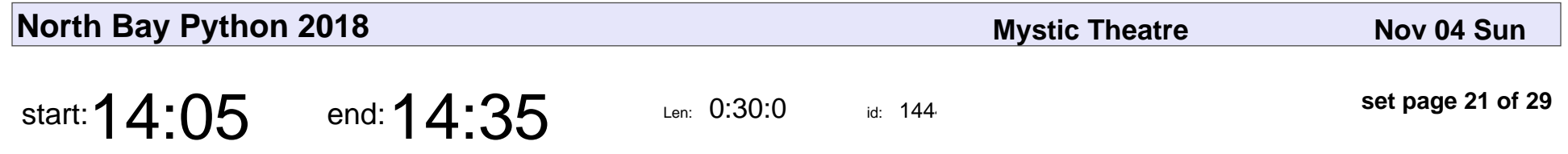

Guide to Software Engineering for Visually Impaired

Abrar Sheikh

Guide to Software Engineering for Visually Impaired

#### Abrar Sheikh

Veyepar: TalkSigns.rfxml

**North Bay Python 2018**

**set page 21 of 29**

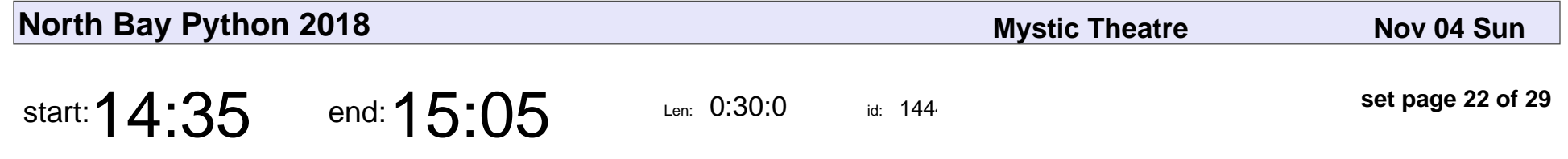

Memory Management in Python - The Basics

Nina Zakharenko

#### Memory Management in Python - The Basics

#### Nina Zakharenko

Veyepar: TalkSigns.rfxml

**North Bay Python 2018**

**set page 22 of 29**

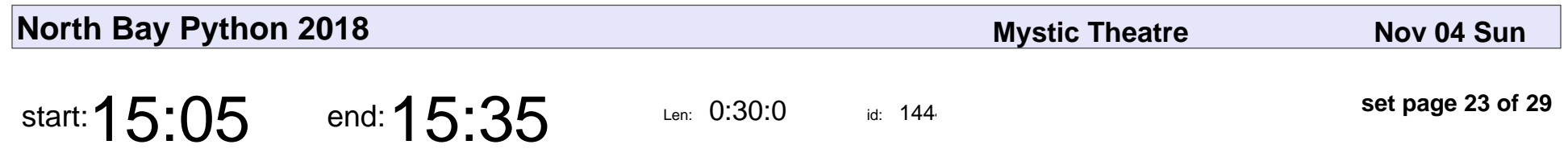

Hi! My name is...

James Bennett

## Hi! My name is... James Bennett

Veyepar: TalkSigns.rfxml

**North Bay Python 2018**

**set page 23 of 29**

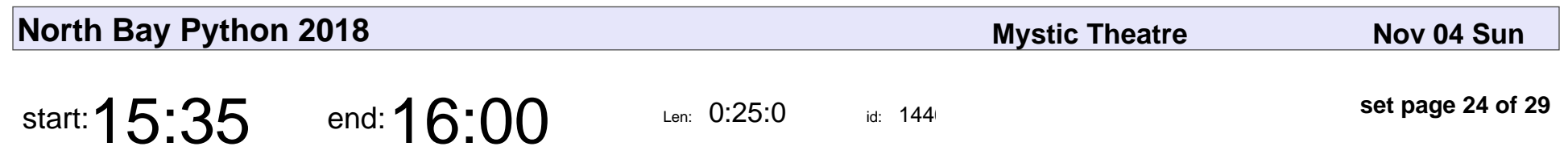

Afternoon Tea

### Afternoon Tea

Veyepar: TalkSigns.rfxml

**North Bay Python 2018**

**set page 24 of 29**

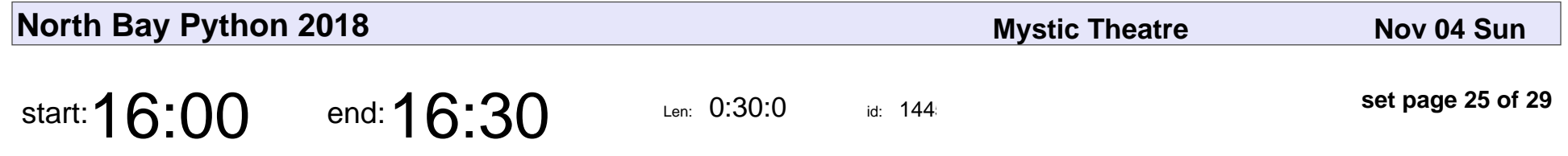

Turbocharge your data science with Python AND R

Kelli-Jean Chun

Turbocharge your data science with Python AND R

#### Kelli-Jean Chun

Veyepar: TalkSigns.rfxml

**North Bay Python 2018**

**set page 25 of 29**

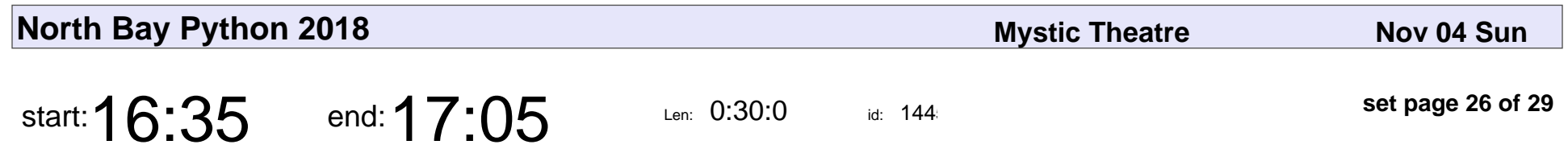

2FA, WTF

Kelley Robinson

# 2FA, WTF Kelley Robinson

Veyepar: TalkSigns.rfxml

**North Bay Python 2018**

**set page 26 of 29**

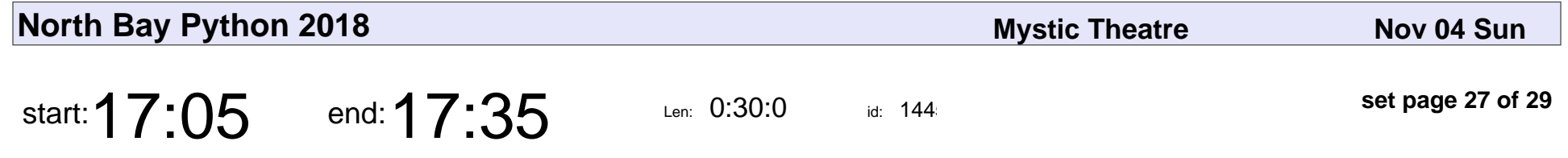

Let The Computer Write The Tests

Dan Crosta

#### Let The Computer Write The Tests

## Dan Crosta

Veyepar: TalkSigns.rfxml

**North Bay Python 2018**

**set page 27 of 29**

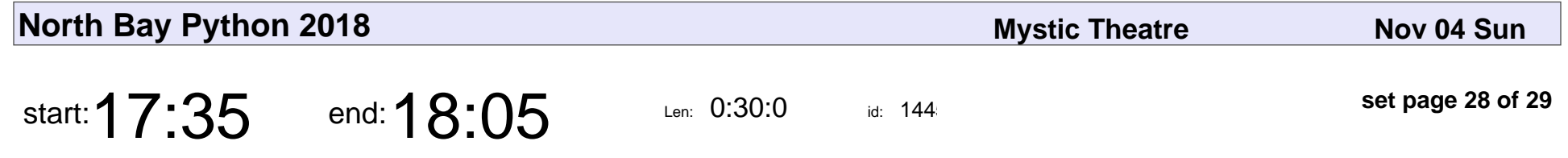

Python on Windows is Okay, Actually

Steve Dower

Python on Windows is Okay, Actually

#### Steve Dower

Veyepar: TalkSigns.rfxml

**North Bay Python 2018**

**set page 28 of 29**

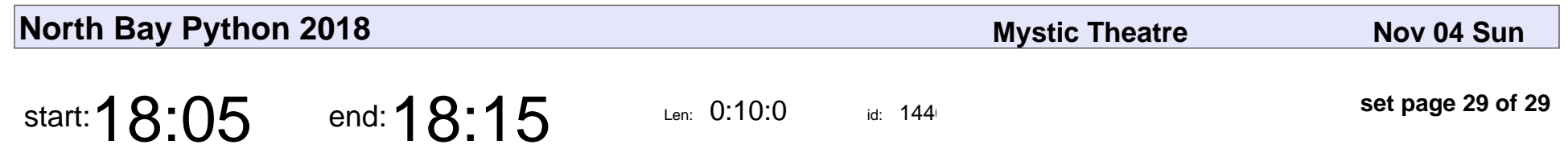

Conference Close

#### Conference Close

Veyepar: TalkSigns.rfxml

**North Bay Python 2018**

**set page 29 of 29**